# **Comment noter les références des sources d'informations sélectionnées ?**

#### ➔ **Un ouvrage :**

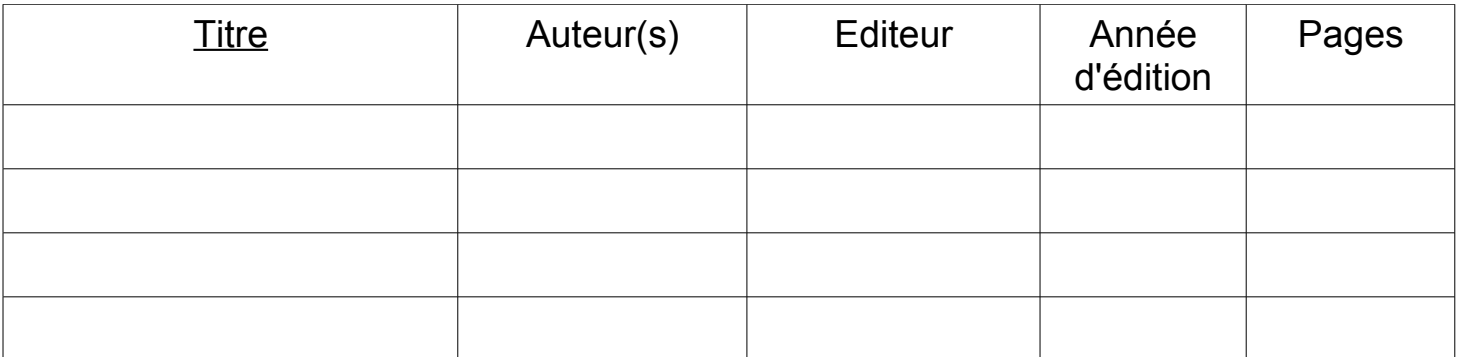

# ➔ **Un article de périodique :**

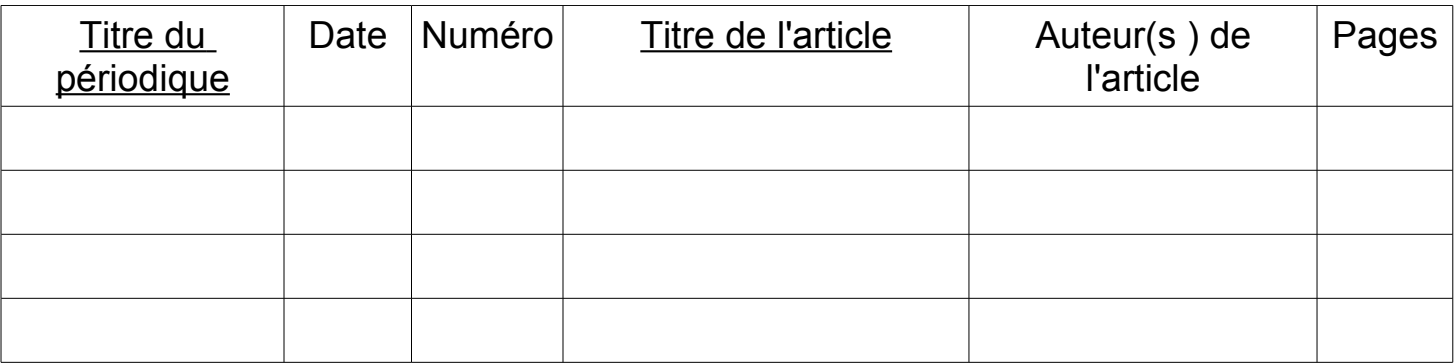

## ➔ **Un article de dictionnaires et d'encyclopédies papier :**

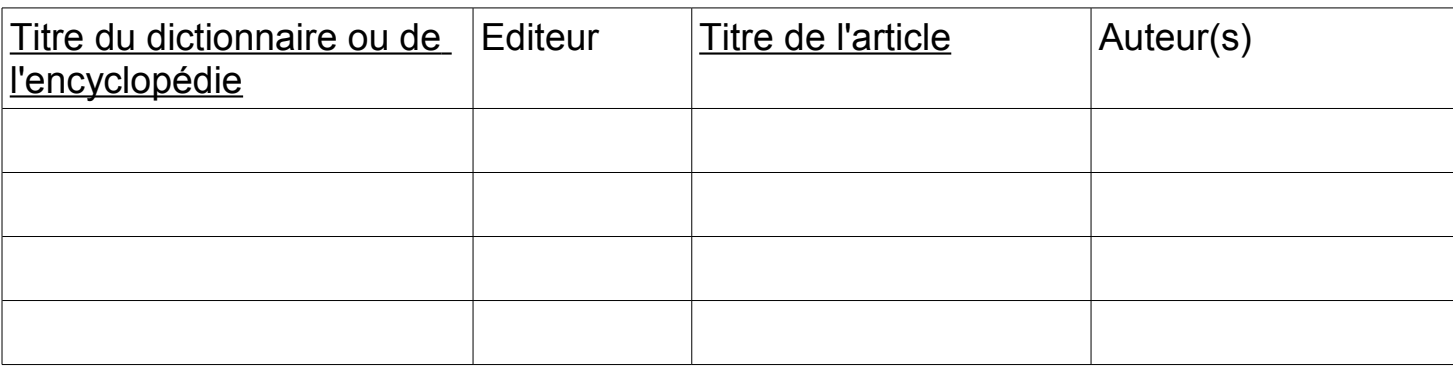

## ➔ **Une page web :**

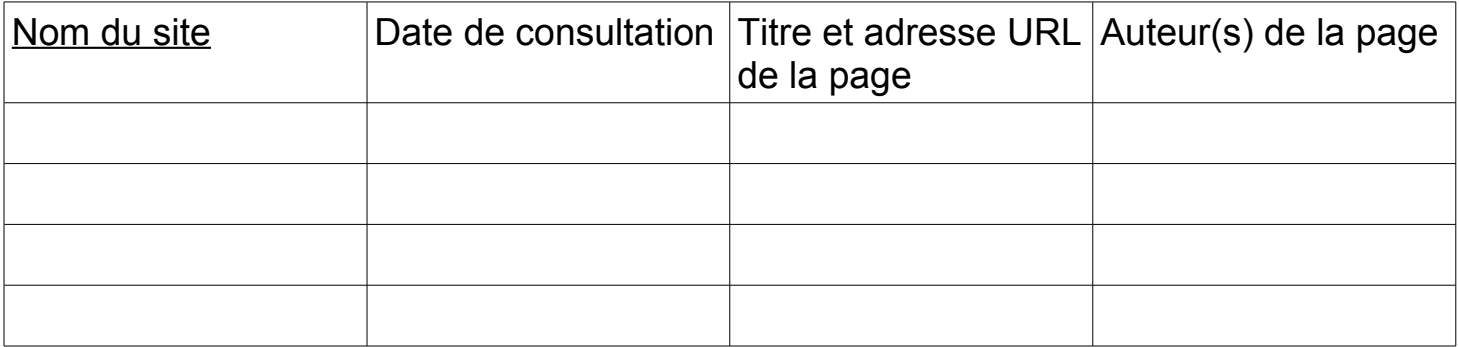